## **QGIS Application - Bug report #18949 Data Source Manager - Filter does not consider the Name and Abstract fields when displaying ArcGIS Map Server and ArcGIS Feature Server layers**

*2018-05-14 07:58 AM - Alister Hood*

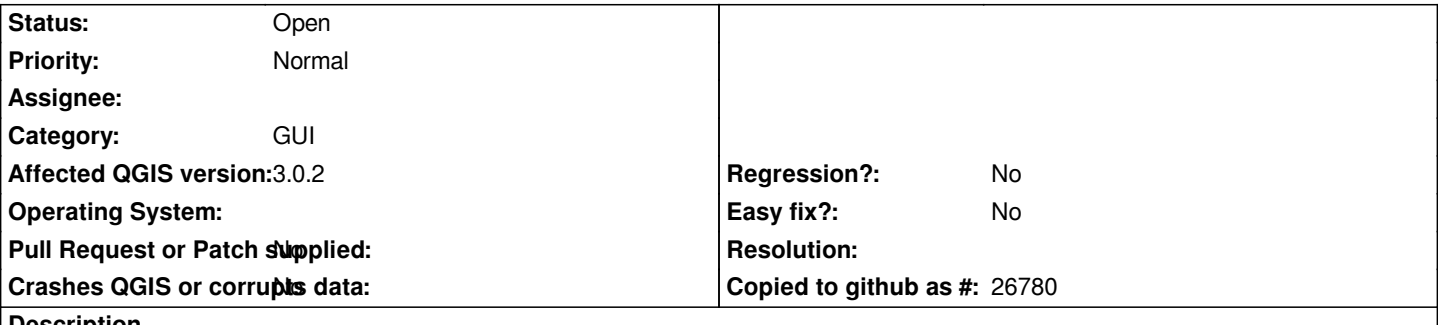

**Description**

*When adding ArcGIS Map Server or ArcGIS Feature Server layers, the Data Source Manager has a text entry field called "Filter", with this tooltip:*

*Display WFS FeatureTypes containing this word in the title, name or abstract*

*1. The tooltip says "WFS FeatureTypes", even though we are not trying to add a WFS layer. I see this is also an issue when you go to load a Geonode layer.*

*2. The filter only filters based on the "Title" field, not the "Name" or "Abstract" field. This applies also to WFS layers and so I'm guessing also Geonode layers.*

*In my very limited experience WFS layers actually have a useful title, so it isn't really a problem in that case. But I have never come across an ArcGIS server that had anything useful in the "Title" field - each layer just has a number i.e. 0, 1, 2...*

*Perhaps there are ArcGIS servers with useful titles, and I just haven't seen them. But the filter won't be useful on the servers I've seen unless it takes into account the "Name" and "Abstract" fields.*

*None of this is a regression i.e. it was the same in QGIS 2.x*